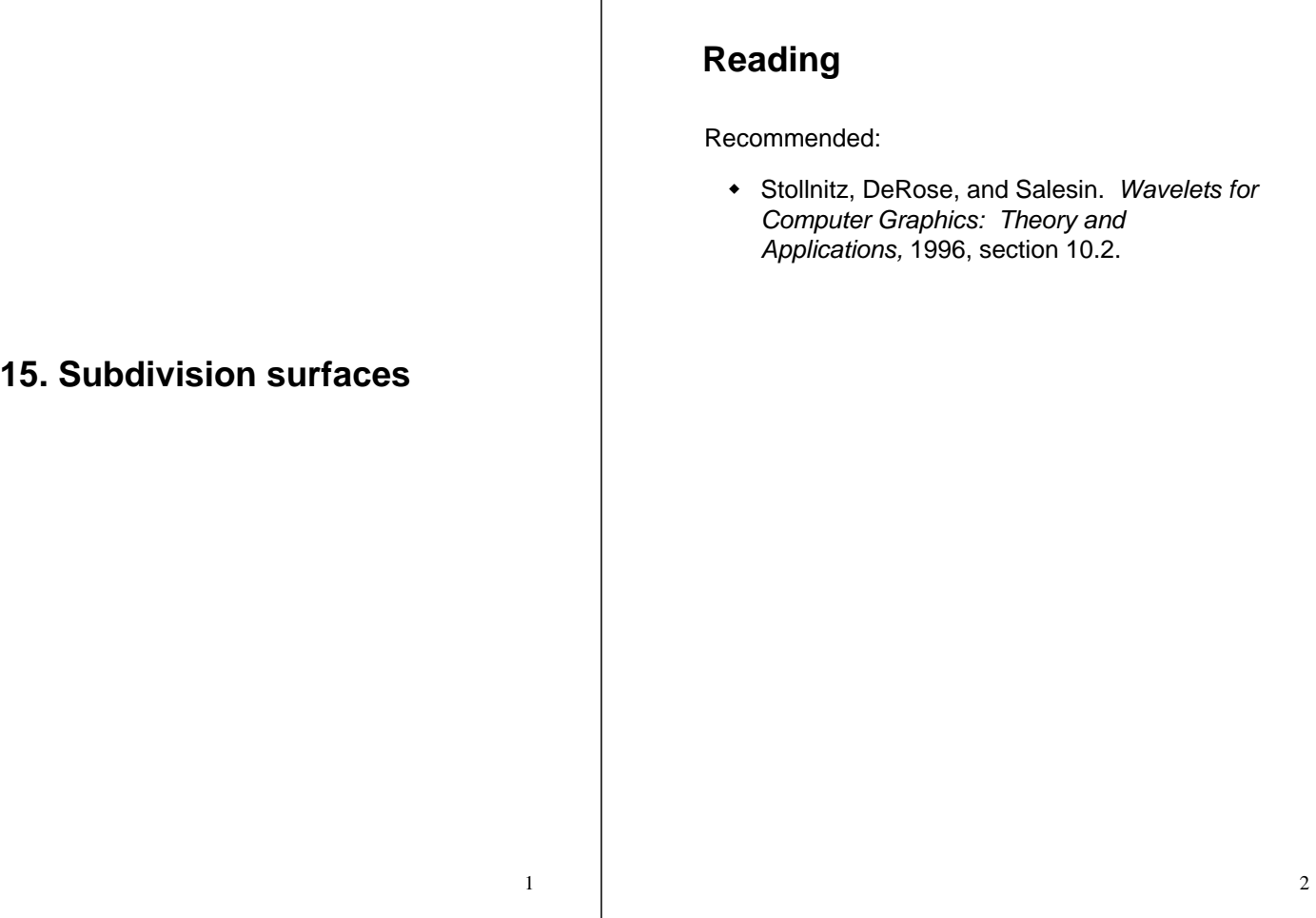

### **Subdivision surfaces**

Chaikin's use of subdivision for curves inspired similar techniques for subdivision surfaces.

Iteratively refine a **control polyhedron** (or **control mesh**) to produce the limit surface

> $\sigma = \lim_{j \to \infty} M^j$  $j \rightarrow \infty$

using splitting and averaging steps.

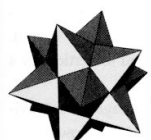

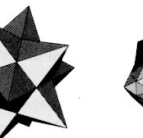

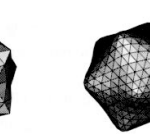

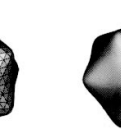

# **Triangular subdivision**

There are a variety of ways to subdivide a polygon mesh.

A common choice for triangle meshes is 4:1 subdivision – each triangular face is split into four subfaces:

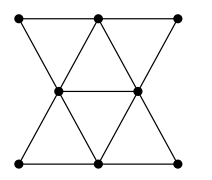

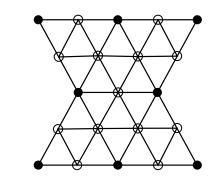

Original After splitting

# **Loop averaging step**

Once again we can use **masks** for the averaging step:

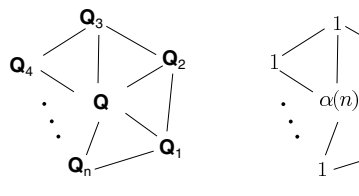

Vertex neighorhood Averaging mask

$$
\mathbf{Q} \leftarrow \frac{\alpha(n)\mathbf{Q} + \mathbf{Q}_1 + \dots + \mathbf{Q}_n}{\alpha(n) + n}
$$

where

$$
\alpha(n) = \frac{n(1 - \beta(n))}{\beta(n)} \quad \beta(n) = \frac{5}{4} - \frac{(3 + 2\cos(2\pi/n))^2}{32}
$$

These values, due to Charles Loop, are carefully chosen to ensure smoothness – namely, tangent plane or normal continuity.

Note: tangent plane continuity is also know as  $G<sup>1</sup>$ continuity.

# **Loop evaluation and tangent masks**

As with subdivision curves, we can split and average a number of times and then push the points to their limit positions.

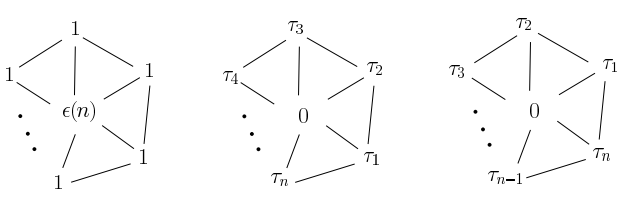

Evaluation mask Tangent masks

$$
Q^{\infty} = \frac{\varepsilon(n)Q + Q_1 + \dots + Q_n}{\varepsilon(n) + n}
$$
  
\n
$$
T_1^{\infty} = \tau_1(n)Q_1 + \tau_2(n)Q_2 + \dots + \tau_n(n)Q_n
$$
  
\n
$$
T_2^{\infty} = \tau_n(n)Q_1 + \tau_1(n)Q_2 + \dots + \tau_{n-1}(n)Q_n
$$

where

$$
\varepsilon(n) = \frac{3n}{\beta(n)} \quad \tau_i(n) = \cos(2\pi i/n)
$$

How do we compute the normal?

### **Recipe for subdivision surfaces**

As with subdivision curves, we can now describe a recipe for creating and rendering subdivision surfaces:

- Subdivide (split+average) the control polyhedron a few times. Use the averaging mask.
- Compute two tangent vectors using the tangent masks.
- Compute the normal from the tangent vectors.
- $\bullet$  Push the resulting points to the limit positions. Use the evaluation mask.
- Render!

### **Adding creases without trim curves**

In some cases, we want a particular feature such as a crease to be preserved. With NURBS surfaces, this required the use of trim curves.

For subdivision surfaces, we can just modify the subdivision mask:

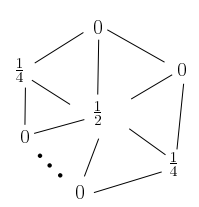

This gives rise to  $G<sup>0</sup>$  continuous surfaces (i.e., having positional but not tangent plane continuity)

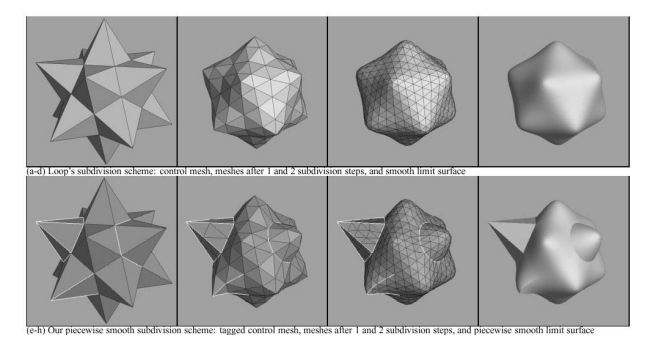

5

6

# **Creases without trim curves, cont.**

Here's an example using Catmull-Clark surfaces (based on subdividing quadrilateral meshes):

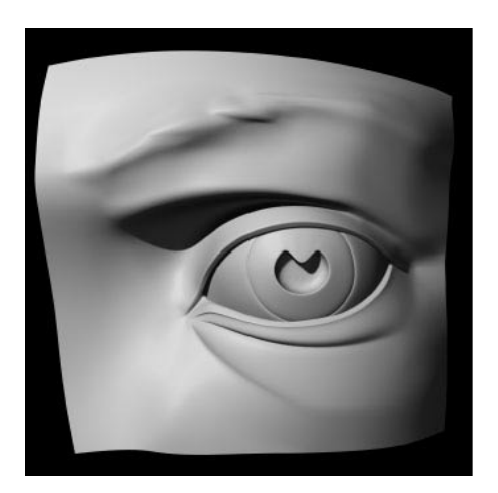

# **Face schemes**

There are other kinds of subdivision techniques for surfaces besides 4:1 triangular subdivision.

For example, quadrilateral faces can be split into four subfaces:

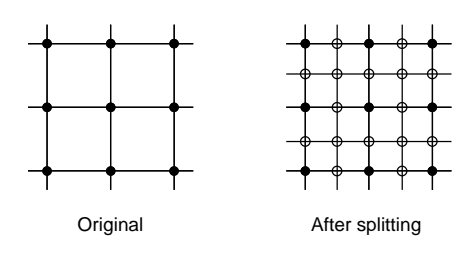

Catmull-Clark subdivision:

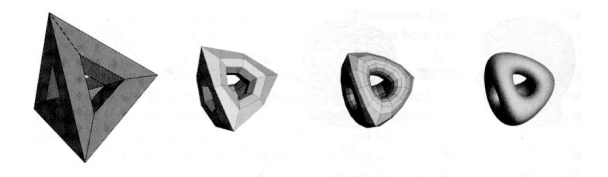

### **Vertex schemes**

A vertex surrounded by *n* faces is split into *n* subvertices, one for each face:

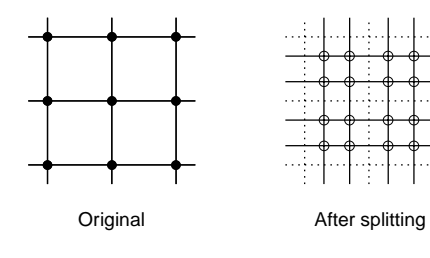

#### Doo-Sabin subdivision:

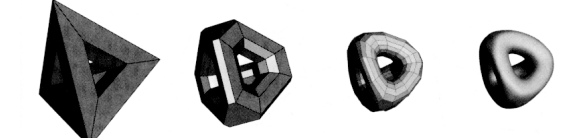

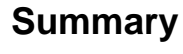

What to take home:

- The meanings of all the **boldfaced** terms.
- How to construct and render Loop subdivision surfaces from the averaging masks, evaluation masks, and tangent masks.

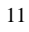

9